## **Photoshop Tutorial App Download For Pc [WORK]**

Cracking Adobe Photoshop is not as straightforward as installing it. It requires a few steps to bypass the security measures that are in place. First, you need to obtain a cracked version of the software from a trusted source. After you have downloaded the cracked version, you need to disable all security measures, such as antivirus and firewall protection. After this, you need to open the crack file and follow the instructions on how to patch the software. Once the patching process is complete, the software is cracked and ready to use.

## [Download](http://dawnloadonline.com/chaumet/homestake/isoflavones/UGhvdG9zaG9wIDIwMjIgKFZlcnNpb24gMjMuMCkUGh.ZG93bmxvYWR8ZlE0WjJwcFpYeDhNVFkzTVRjNU56Y3lOM3g4TWpVNU1IeDhLRTBwSUZkdmNtUndjbVZ6Y3lCYldFMU1VbEJESUZZeUlGQkVSbDA?energising=&piling=pnas)

Similarly, the **File** tab will let you access most of the basic entry points of the program (and, in fact, pretty much every tool that isn't built into the application. This includes layers, selections, and the Photoshop toolbox. The new Photoshop Elements **Photos** now includes **a display of a display of the original images in the background**. However, it does not let you **view your original image in the viewers of the loaded picture.** You have to use the batch operation to achieve that. If you already have extensive experience with Photoshop, the new tools in the Elements package may not mean much. However, if you're an inexperienced photo editor, the tutorials are a great way to learn how to use most of the new features. One of Photoshop's cardinal strengths is the ability to layer photographic elements on top of each other and then manipulate those elements. For example, you can layer a photo you took with a sticker and then apply some filters to the combined photo and sticker. You can switch between all images on your computer (and the ones in your selected Photoshop archives, if you have an active OneDrive subscription), load and browse libraries, and search for images in your most recent or selected time frames. One of the most transformative new features in Photoshop is the work Flow. It is a logical workflow that divides editing at a canvas into four zones. Simply drag the tool to a zone, then edit what needs to be edited. You can add and remove any tool, or just edit each zone.

## **Photoshop 2022 (Version 23.0) (LifeTime) Activation Code With Registration Code [Mac/Win] 2022**

It's a lot of fun, and you can put a lot of your own personality into your images. Adobe Photoshop is great for graphic designers who want to create web graphics or other images for the Internet. You can use it to create logos, images, videos, and games that you can use for your business. A lot will

depend on what you do with Photoshop. If you are a designer, then you will probably need to know a lot about the design elements and how Photoshop works, and you will certainly need to know how to find and manipulate information in the browser. If you are a photographer, you will probably need to learn how to use and manipulate your photos. If you are a web designer, you will probably need to understand the design elements, how to create them and how to manipulate them. That will cover the basics. For mediums, Adobe Photoshop CC has a series of smart tools that can help you edit your photos or design new visuals. The Spot Healing Brush tool is ideal for fixing minor spots of blemishes. The Clone Stamp tool selectively replaces unwanted spots with the same color, pattern, or texture you chose. Adobe Photoshop is a powerful image manipulation software that allows users to edit, organise, and share digital photographs. The program is known for its ability to perform most of the tasks that would require multiple software (such as retouching, colour correction, and the creation of composites). The software is available for Windows and Mac and is one of the most used image editing software in the market. 933d7f57e6

## **Download Photoshop 2022 (Version 23.0)With Key [Mac/Win] {{ lifetimE patch }} 2023**

Photoshop Elements tools just get better and better with every update. New transformations include an advanced Grayscale Transform, Curves Lasso Tool Enhancements, and a Dither Pattern Options dialog. The new Photo Matching feature enables you to perfectly align your layer to a photo based on color and tone trends. Notable updates to the Quick Selection Tool include an expanded selection brush and a new Selection Mask based on the Quick Selection Tool. New features in the Photoshop Elements 2028 InDesign module enable you to link and embed Photoshop Elements graphics files directly to your InDesign documents, with no need to save them first. An improved Integrated Develop module also offers a new Graphical Style panel. As the only professional Photoshop equivalent with cloud-based capabilities, OpenConverter is indispensable in the field of photo editing. Especially for those who edit a lot of photographs every day, they can never miss a chance to upgrade to the latest version of the plugin thanks to frequent updates. It is also worth mentioning that the plugin does not only work in conjunction with Adobe Photoshop but also complement it. By analyzing the components of edited images and photographs and converting them into specific image formats, the OpenConverter plugin can process images and photos much more efficiently in various applications. The quality of brochure design and finished production graphics is highly dependent on the quality and comfort of the software used. All designers, regardless of whether they work for advertising shops or are freelancers, sometimes have to deal with creating designs on their computers. As we know, Adobe's design program, Adobe InDesign, offers a basic collection of tools that can supposedly help solve such problems. To create appealing designs, a designer and a user must first familiarize themselves with the tool. However, InDesign is still far from being user-friendly for everyone. The truth is, the development and improvement of the program make designers be repeatedly satisfied with its recent features. So, here are some of the most outstanding improvements to the InDesign features in the year 2019, ranked by their significance.

photoshop tutorial book pdf free download how to add downloaded text to photoshop photoshop tutorial in hindi free download photoshop tutorial in tamil pdf free download free download tutorial on photoshop pdf download tutorial videos on photoshop download tutorial on photoshop photoshop tutorial in telugu pdf free download photoshop 7 tutorial pdf in hindi free download how to download missing fonts in photoshop

The most widely used tools are listed first in the list of essential tools. The live paintbrush, which can be used to edit and paint in the images in real-time, is termed as a lifesaver. It can be used to correct the existing image. For instance, if the live paintbrush is applied to a photo of the person with a fading smile, then the user can select the smile over a timer. Photoshop will later degrade the smile out and replace it with another image at some future stage. **Bridge –** Bridge is a cross-platform Photoshop file manager, which is used to manage your files. It also helps your edit your files in batches. In addition, it also can be integrated with other Adobe applications like Photoshop. One can drag and drop the files to the Bridge window and the files will be open in Photoshop. **Brush Presets –** Brush presets feature is a Photoshop feature that lets the user create custom brush presets that can be used as a much more efficient way to modify an image by performing various different changes. Photoshop brushes are then saved in a package and can be used with Photoshop or other

Adobe images. They are used not only to improve the look of a picture, but to also correct an existing photo. Photoshop brushes are the most powerful and useful tool for image filters and image editing. **Crop Tool –** The Photoshop crop tool can be used by a user to crop any image that is in the selected size. The selection tool of Adobe Photoshop is the most used and powerful tool. The user can simply draw a selection on any layer and the tool will crop the image at that position.

With the added conceptual and creative benefits of Photoshop YouTube or Facebook integration comes the challenge of managing the editing and sharing in a way that shows a cohesive vision of the image. With years of experience, these creative professionals link all elements into a continuum of information that is intuitive and intuitive. This photo editor will allow creatives to take advantage of the full range of capabilities of Adobe Photoshop. The difference between Photoshop and Photoshop Elements is that Photoshop is designed for use by professionals, Photoshop Elements is designed for use by families, students, and casual users. In addition to the standard photo editing tools and capabilities, Photoshop Elements provides the ability to add text, organize photos in albums, create graphic designs, and view captions. It doesn't matter if you're a beginner or an experienced pro. Elements is a full desktop software that can use all the professional features of Adobe Photoshop. Photoshop has advanced features that make it possible to create and maintain web graphics and web pages for online publications. Photoshop site design curricula now include elements of Photoshop. With a free online site, any web professional can now publish. Other software included in the digital photography and entertainment industry is Adobe Lightroom, which provides an array of tools to manage and edit 35mm and 35mm and digital single lens reflex (DSLR) photography, as well as video. Lightroom is part of the Adobe Creative Cloud, Adobe cloud-based subscription service for end users. Photoshop Elements and Lightroom provide an excellent combination for image management.

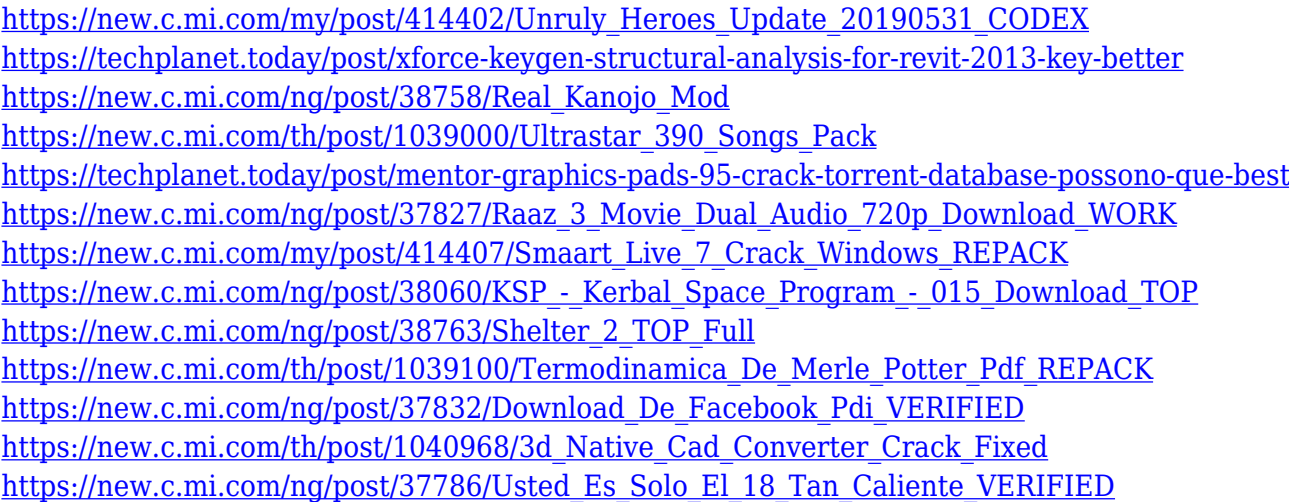

When you are looking to get rid of distracting elements, then you can use the Magic Eraser tool to remove it. It can be used to remove logos, text, guide lines, and other elements from the image. This time on The Photoshop Podcast, Tim and Wynter discuss the new features in the Elements and sharing away from the Photoshop world. What's new and what is still missing? Tim also shares his tips and tricks for cleaning up images after editing and shares some of his favourite blog posts with you. Superfast: Easily export files for social apps and embed into websites as long as they are an SVG type file using the new SVG export renderer in Photoshop CS6. IMPORTANT: SVG files created using PS CS6 may not be readable by some apps at this time. Adobe will update the PS CS6 SVG

export renderer in an upcoming update to make the file readable by all apps. Photoshop and Lightroom are the two most popular toolboxes used by designers and photographers for postprocessing of images, formatting, and adding fun and creative filters. Both packages include FTP, USB, PhotoCD, and network integration. You can also mount a backing 16GB or SD card via the Adobe PhotoStudio app. Learning curves are never linear. If you've been using Adobe's other suites forever, then the learning curve on Photoshop will be a lot smoother. And if you've only been using Photoshop since CS5, then the learning curve will be particularly steep. Added copy-paste support for paths and text in the Shape tools. This allows you to create your own rounded rectangle tool, or copy text from another application or document and paste it in Photoshop without having to go through a cumbersome process.

Change and reorder the layers of your image. Reorder and create new layers from scratch, and use a technique called compound paths. Use Layer Comps and other options to work with compound paths to create professional-quality composite images. Paint Shop Pro CC is a great program for creating both digital and real-world art with its powerful paintingfeatures like Warp, Mask and Clone Tools, and its robust drawing and painting tools. Photoshop Elements has an assortment of new features, including the ability to work with complex layers like photographs and transparency, allow you to create a special canvas, and import a collection of graphics seamlessly. In case you have the Launch Key Compass, you can easily access these tools by pressing the button alone. If you are an iPhone, Android, or Windows Phone user, these features can even be accessed by using the keyboard or using the touchscreen. Using the new tools, you can easily create an impressive project using faster performance than with other software. As used by designers and photographers, Photoshop is the most often used image editing software in the world. It was started by co-founders Thomas Knoll and John Knoll and it took advantage of the idea that the secrets of photography could be applied to the computer. Over the years, the amount of the Photoshop features has increased. There are lots of updates and new improvements in Photoshop, while it can also be used for web design. Adobe Photoshop does support the most favorite and the latest web technologies.